# **baixar pixbet grátis**

- 1. baixar pixbet grátis
- 2. baixar pixbet grátis :palmeiras betfair
- 3. baixar pixbet grátis :cbet jet

# **baixar pixbet grátis**

Resumo:

**baixar pixbet grátis : Junte-se à revolução das apostas em mka.arq.br! Registre-se agora e descubra oportunidades de apostas inigualáveis!** 

contente:

Qual casa de aposta pode depositar 1 real?

EstrelaBet: esta operadora é um dos exemplos de casino depósito mínimo 1

, você 1 pode depositar este valor para começar apostando. F12 bet do a empresa possui uma depósitos mínima baixo e além

isso Umcassinos 1 completo ( dentre vários tipos em baixar pixbet grátis grupo da roleta pixbet

Bem-vindo à Bet365 Brasil, o destino definitivo para apostas esportivas e muito mais. Aqui na Bet365, oferecemos uma ampla gama de opções de apostas para todos os principais eventos esportivos, incluindo futebol, basquete, tênis e muito mais. Com nossas odds

competitivas e mercados abrangentes, você pode encontrar a aposta perfeita para cada partida. pergunta: Quais são os bônus disponíveis na Bet365 Brasil?

resposta: Oferecemos uma variedade de bônus para novos e jogadores existentes, incluindo bônus de boas-vindas, bônus de recarga e promoções especiais. Verifique nossa página de promoções para obter mais detalhes.

pergunta: Como faço para depositar e sacar dinheiro na Bet365 Brasil?

resposta: Oferecemos uma variedade de métodos de depósito e saque convenientes e seguros. Você pode encontrar mais informações sobre nossos métodos de pagamento em baixar pixbet grátis nossa página de ajuda.

# **baixar pixbet grátis :palmeiras betfair**

# **baixar pixbet grátis**

As **apostas multiplas na Pixbet** são uma ótima opção para quem deseja aumentar suas chances de ganhar, porém, também podem resultar em baixar pixbet grátis maior risco. Nesse artigo, explicaremos como realizá-las e o que você precisa saber antes de começar.

### **baixar pixbet grátis**

As apostas multiplas na Pixbet são uma forma de combinar diferentes seleções de eventos esportivos em baixar pixbet grátis um único bilhete. Para ganhar, todas as previsões feitas devem estar corretas, o que torna essa estratégia mais arriscada. Por outro lado, as odds se multiplicam, o que pode resultar em baixar pixbet grátis ganhos maiores.

### **Como fazer apostas multiplas na Pixbet?**

Para realizar uma **aposta múltipla na Pixbet**, é preciso seguir algumas etapas:

- 1. Acesse baixar pixbet grátis conta na Pixbet.
- 2. Explore o site ou aplicativo para encontrar os eventos nos quais deseja apostar.
- 3. Selecione uma partida e escolha o mercado desejado.
- 4. Em vez de confirmar o palpite imediatamente, continue navegando na casa de apostas.
- 5. Repita os passos 3 e 4 para adicionar outras seleções ao seu bilhete.
- 6. Confirme a baixar pixbet grátis aposta múltipla.

### **Vantagens e desvantagens das apostas multiplas na Pixbet**

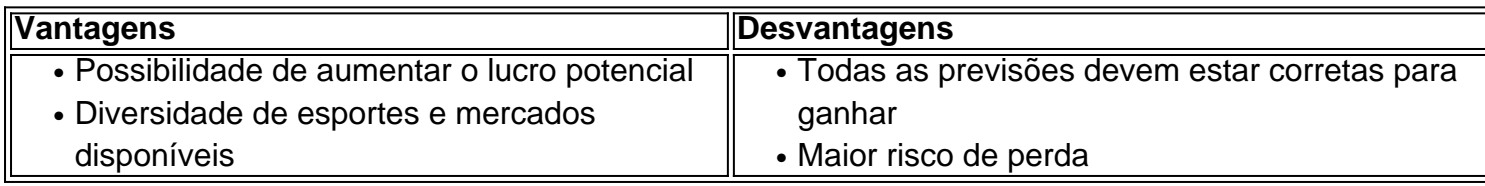

### **Conclusão**

Apostar em baixar pixbet grátis eventos esportivos pode ser emocionante e gratificante. As **apostas multiplas na Pixbet** oferecem a oportunidade de aumentar seus ganhos, No entanto, é importante estar ciente dos riscos e jogar responsavelmente. Tenha sempre em baixar pixbet grátis mente que, para ganhar uma aposta múltipla, todas as seleções devem ser vencedoras. Boa sorte e aproveite a experiência!

## **Como funciona o placar exato a qualquer momento?**

O resultado é um momento de mercado disponível na Betano. Com ele, o cliente aposta em uma placa que deve ser apresentada no jogo do Jogo independentemente da final resultante

- O placar exato a qualquer momento é uma opção de aposta que permite ao jogador adivinhar um resultado, independentemente do estado em quem se encontra.
- Essa opção de aposta é disponível pela Betano, uma das principais casas do Brasil.
- Para aporstar no placar exato um momento qualquer, é preciso selecionar o resultado que você está fazendo para conhecer mais sobre jogo.
- Aposto poder ser feita em qualquer momento do jogo, des que o resultado não é uma aposta.
- Ao apostar no placar exato um momento qualquer, você está apostando em uma previsão do resultado final de jogo.

#### **Exemplo de como apor no placar exato um momento qualquer**

Quem você quer que seja apostar no placar exato um qualquer momento em num jogo entre Flamengo e Santos. Você escolhe o resultado para quem conhece durante ou jogo, por exemplo: Flamingo 2 x 1 Santos

#### **Resultado odds**

Flamengo 2 x 1 Santos 3.50

Em seguida, você confirma a aposta e guarda o resultado do jogo. Seo resultante para Flamengo 2 x 1 Santos você vence à apostase recebe O Dinheiro

#### **Vantagens de apostar no placar exato um qualquer momento**

- Aposta pode ser feita em qualquer momento do jogo.
- Aposto poder ser feita em qualquer momento do jogo, des que o resultado não é uma aposta.
- Apostar no placar exato a qualquer momento é uma única vez maneira de amamentar suas chances.

### **Encerrado**

Apostar no placar exato a qualquer momento é uma opção de aposta internante para que quem quer aparecer em um resultado específico do jogo, mas não sabe onde será ou será final. Com essa opção e você pode apostar num determinado instante?

Para apostar no placar exato um momento qualquer, é preciso pensar como probabilidades e condições de aposta da Betano. É importante ler que uma apósta pode ser feita em Qualque instante do jogo Desde Que o resultado não está garantido!

Apostar no placar exato a qualquer momento é uma pessoa madura maneira de um homem seu chances para o ganhar. Então, se você quer aparecer em resultado específico do jogo mas não sabe que será ou final tente semplascar exato ao ponto decisivo

# **baixar pixbet grátis :cbet jet**

Greta Thunberg estava entre as dezenas de pessoas detidas pela polícia baixar pixbet grátis Haia no sábado, quando removeram manifestantes que estavam bloqueando parcialmente uma estrada na cidade holandesa.

Thunberg foi vista piscando um sinal de vitória enquanto ela se sentava baixar pixbet grátis uma carruagem usada pela polícia para tirar manifestantes detidos da cena do protesto contra subsídios holandeses e isenções fiscais a empresas ligadas às indústrias dos combustíveis fósseis.

O grupo de campanha da Rebelião contra a Extinção disse antes do protesto que os ativistas bloqueariam uma rodovia principal baixar pixbet grátis Haia, mas um forte presença policial incluindo policiais montados no cavalo - inicialmente impediu o movimento.

Um pequeno grupo de pessoas conseguiu sentar-se baixar pixbet grátis outra estrada e foram detidos depois que ignoraram as ordens policiais para sair.

Ativistas da rebelião de extinção bloquearam a rodovia que passa pela casa temporária do parlamento holandês mais 30 vezes para protestar contra os subsídios.

Os manifestantes agitaram bandeiras e gritaram: "Somos imparáveis, outro mundo é possível". Um deles segurava uma faixa com a frase: "Esta é um beco sem saída."

Foi absolvido por um tribunal baixar pixbet grátis Londres de se recusar a seguir uma ordem policial para deixar o protesto bloqueando as entradas da grande conferência do setor no ano passado.

A Suécia e o

Reino Unido.

desobediência civil baixar pixbet grátis relação aos protestos.

Author: mka.arq.br Subject: baixar pixbet grátis Keywords: baixar pixbet grátis Update: 2024/6/29 11:53:27